**Capítulo 8 - Testes de hipóteses**

## **8.1 Introdução**

Nos capítulos anteriores vimos como estimar um parâmetro desconhecido a partir de uma amostra (obtendo estimativas pontuais e intervalos de confiança para o parâmetro).

Muitas situações práticas têm uma natureza diferente, requerendo que em função dos valores observados se tomem decisões acerca dos parâmetros (ou de outros aspectos) da população.

**Exemplo:** Máquina de encher pacotes de açúcar. O peso de cada pacote deve ser ≈ 8*g* (isto é,  $\mu$  = 8). Será que a máquina está a funcionar correctamente?

**Definição:** Uma hipótese estatística é uma afirmação acerca dos parâmetros de uma ou mais populações (testes paramétricos) ou acerca da distribuição da população (testes de ajustamento).

Vamos estudar em primeiro lugar os testes paramétricos.

**Exemplo (cont.):** temos duas hipóteses: a máquina funciona correctamente ( $\mu = 8$ ) ou a máquina não funciona correctamente ( $\mu \neq 8$ ):

 $H_0: \mu = 8$  versus  $H_1$  $H_1: \mu \neq 8$ (hipótese nula) (hipótese alternativa)

2

©Ana Pires, IST, Outubro de 2000 **Probabilidades e Estatística** Hipótese simples: é especificado apenas um valor para o parâmetro.

Hipótese composta: é especificado mais de um valor para o parâmetro.

Vamos considerar sempre  $H_0$  como hipótese simples.

A hipótese alternativa ( *H*<sup>1</sup> ) é, em geral, uma das três seguintes:

 $H_1: \mu \neq 8$ hipótese alternativa bilateral

*H*<sub>1</sub>:  $\mu > 8$ hipótese alternativa unilateral (superior)

*H*<sub>1</sub>:  $\mu$  < 8 hipótese alternativa unilateral (inferior)

**Nota:** os valores especificados nas hipóteses não devem ter nada a ver com valores observados na amostra.

©Ana Pires, IST, Outubro de 2000 **Probabilidades e Estatística**

**Definição:** Teste de hipóteses é um procedimento que conduz a uma decisão acerca das hipóteses (com base numa amostra).

**Exemplo (cont.):**  $X - y.a.$  que representa o peso de um pacote de açúcar,  $E(X) = \mu$ ,  $V(X) = \sigma^2$ .

> $H_0: \mu = 8$  versus  $H_1$  $H: u \neq 8$

Dispomos de uma amostra de 10 observações:

 $(X_1, \ldots, X_{10})$  (a.a.)

Faz sentido decidir com base em  $\overline{X}$ , aceitando  $H_0$ se  $\overline{X}$  estiver próxima de 8 e rejeitando  $H_0$  se  $\overline{X}$ estiver longe de 8.

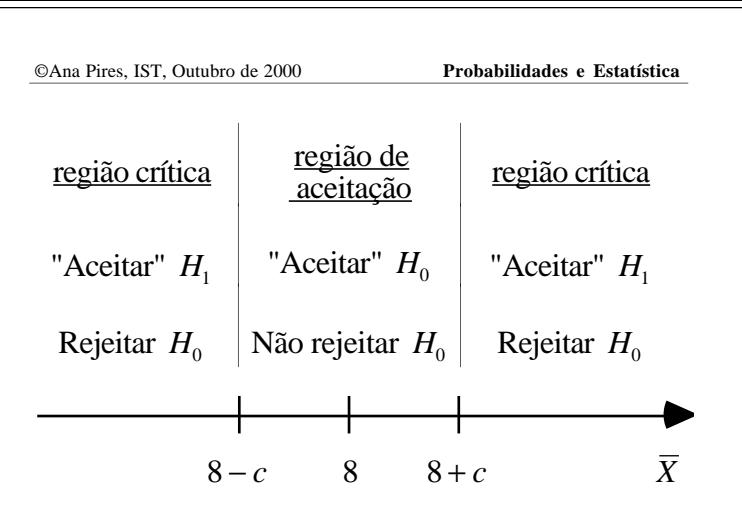

Região crítica:  $\overline{X}$  < 8 – *c* ou  $\overline{X}$  > 8 + *c* 

Aos pontos de fronteira chamam-se valores críticos.

Tipos de erro:

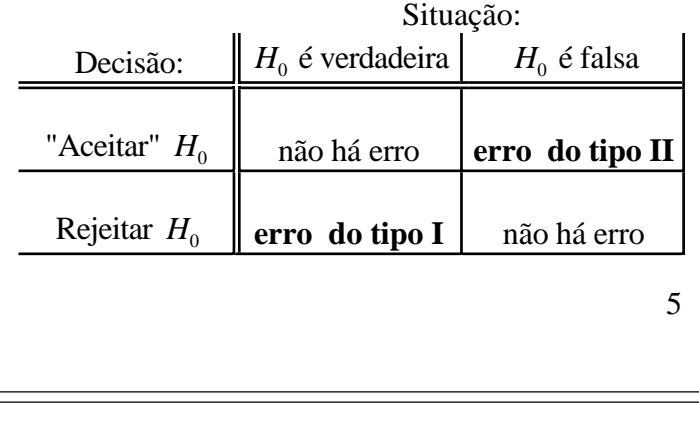

©Ana Pires, IST, Outubro de 2000 **Probabilidades e Estatística** Se aumentarmos  $n$ , mantendo os valores críticos,  $\alpha$ diminui.

Quanto a  $\beta$ , não vamos ter um único valor mas uma função, ou seja, para cada μ de *H*<sub>1</sub> podemos calcular um valor  $\beta(\mu)$ . Por exemplo, para  $\mu = 9$ :

$$
\beta(9) = P(\text{aceitar } H_0 | \mu = 9) =
$$
  
=  $P(7.5 \le \overline{X} \le 8.5 | \mu = 9) =$   
=  $\Phi\left(\frac{8.5 - 9}{\sqrt{0.1}}\right) - \Phi\left(\frac{7.5 - 9}{\sqrt{0.1}}\right) = 0.0571$   
 $\beta(10) = P(\text{aceitar } H_0 | \mu = 10) =$   
=  $P(7.5 \le \overline{X} \le 8.5 | \mu = 10) =$   
=  $\Phi\left(\frac{8.5 - 10}{\sqrt{0.1}}\right) - \Phi\left(\frac{7.5 - 10}{\sqrt{0.1}}\right) \approx 0$ 

Por simetria  $\beta(7) = \beta(9)$  e  $\beta(6) = \beta(10)$ 

$$
\alpha = P(\text{erro do tipo I}) =
$$

$$
= P(\text{Rejectar } H_0 | H_0 \text{ é verdadeira})
$$

A  $\alpha$  chama-se <u>nível de significância</u>.

$$
\beta = P(\text{erro do tipo II}) =
$$

$$
= P("Accitar" H_0 | H_0 \text{ é falsa})
$$

Voltando ao exemplo, vamos admitir que fazíamos  $c = 0.5$  e que  $\sigma = 1$  e  $n = 10$ .

A região crítica é:  $\overline{X}$  < 7.5 ou  $\overline{X}$  > 8.5.

Supondo que 
$$
X \sim N(\mu, 1)
$$
 então  $\overline{X} \sim N(\mu, \frac{1}{10})$ 

$$
\alpha = P(\overline{X} < 7.5 \text{ ou } \overline{X} > 8.5 | \mu = 8) =
$$
\n
$$
= \Phi\left(\frac{7.5 - 8}{\sqrt{0.1}}\right) + 1 - \Phi\left(\frac{8.5 - 8}{\sqrt{0.1}}\right) = 0.1142
$$

6

©Ana Pires, IST, Outubro de 2000 **Probabilidades e Estatística**

Se mudarmos a região crítica, com *n* fixo:

Se *c* diminuir,  $\alpha$  aumenta e, para cada  $\mu$ ,  $\beta(\mu)$ diminui.

Se *c* aumentar,  $\alpha$  diminui e, para cada  $\mu$ ,  $\beta(\mu)$ aumenta.

É mais fácil controlar α do que controlar β (que depende de  $\mu$  em  $H_1$ ). Logo:

- rejeitar *H*<sup>0</sup> é uma conclusão "forte".
- <u>"aceitar"</u>  $H_0$  <u>é uma conclusão "fraca"</u>. Em vez de dizer "aceita-se *H*<sup>0</sup> " é preferível dizer "não se rejeita *H*<sup>0</sup> ", ou "não há evidência suficiente para rejeitar  $H_0$ ".

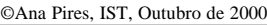

bilateral?

1. Pelo

**6.** Fixar

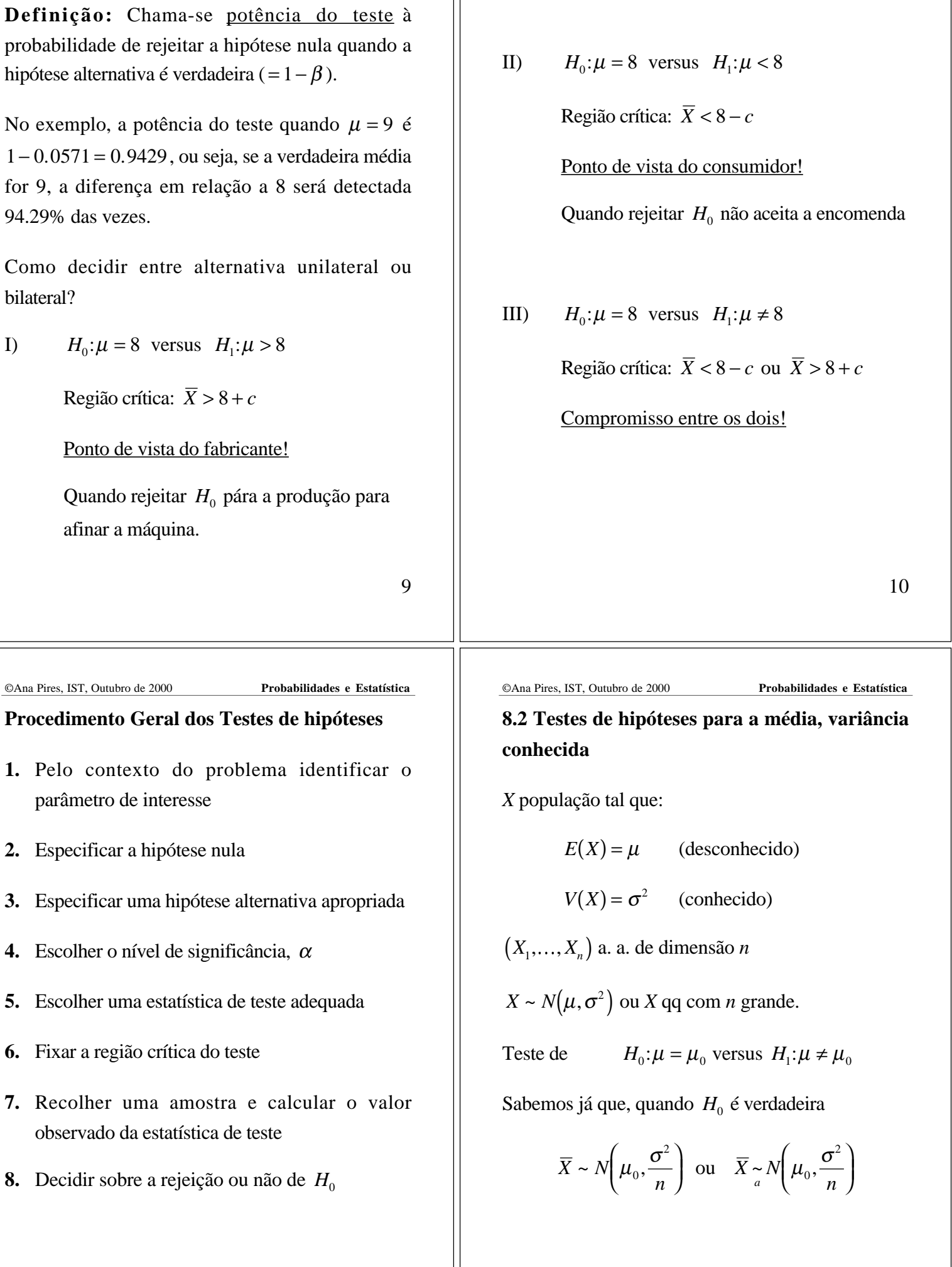

11

É conveniente estandardizar e usar como

estatística de teste:  $Z_0 = \frac{\overline{X} - \mu_0}{\sigma \sqrt{N}}$ 

Quando  $H_0$  é verdadeira  $Z_0 \sim N(0,1)$ 

A região crítica deve ser bilateral porque  $H_1$  é bilateral:

 $\sigma\!/\sqrt{n}$ 

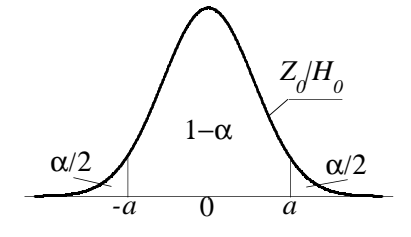

R.C.:  $Z_0 < -a$  ou  $Z_0 > a$  com *a*:  $P(Z > a) = \frac{\alpha}{2}$ 2

(recordar que  $\alpha = P(\text{Rejectar } H_0 | H_0 \text{ é verdadeira}))$ 

13

©Ana Pires, IST, Outubro de 2000 **Probabilidades e Estatística** Quer-se saber se, ao nível de significância de 5%, se pode afirmar que a máquina continua afinada.

 $H_0$ : $\mu = 8$  versus  $H_1$  $(1, 2, e 3.)$ 

Nível de significância  $= 5\%$  (4.)

Estatística de teste:  $Z_0 = \frac{\overline{X} - 8}{1/\sqrt{25}}$  $1/\sqrt{25}$ (5.)

 $\alpha = 0.05 \Rightarrow a = 1.96$  donde

R.C.:  $Z_0 < -1.96$  ou  $Z_0 > 1.96$  (6.)

Com 
$$
\bar{x} = 8.5
$$
 obtém-se  $z_0 = \frac{8.5 - 8}{1/\sqrt{25}} = 2.5$  (7.)

Como  $z_0 > 1.96$  rejeita-se  $H_0$ , ou seja, existe evidência (ao nível de significância considerado) de que a máquina está desafinada.

©Ana Pires, IST, Outubro de 2000 **Probabilidades e Estatística**

Seja 
$$
z_0 = \frac{\overline{x} - \mu_0}{\sigma / \sqrt{n}}
$$
 o valor observado da estatística de

teste. Então

rejeita-se 
$$
H_0
$$
 se  $z_0 < -a$  ou  $z_0 > a$ 

e não se rejeita  $H_0$  se  $-a \le z_0 \le a$ 

Estas regras podem ser expressas em termos de *x*

rejeita-se 
$$
H_0
$$
 se  $\bar{x} < \mu_0 - a \frac{\sigma}{\sqrt{n}}$  ou  $\bar{x} > \mu_0 + a \frac{\sigma}{\sqrt{n}}$ 

e não se rejeita  $H_0$  se  $\mu_0 - a \frac{\sigma}{\sqrt{2}}$  $\frac{\sigma}{n} \leq \bar{x} \leq \mu_0 + a \frac{\sigma}{\sqrt{n}}$ *n*

**Exemplo (cont.):** *X* - v.a. que representa o peso de um pacote de açúcar (supõe-se que  $X \sim N(\mu, 1)$ ). A máquina está afinada quando  $\mu = 8$ . Numa amostra de 25 pacotes (recolhida aleatoriamente) observou-se  $\bar{x} = 8.5$ .

14

©Ana Pires, IST, Outubro de 2000 **Probabilidades e Estatística Alternativas unilaterais**

**1**) Se fosse  $H_0: \mu = \mu_0$  versus  $H_1: \mu > \mu_0$ estatística de teste:  $Z_0 = \frac{\overline{X} - \mu_0}{\sigma \sqrt{N}}$  $\sigma/\sqrt{n}$ R.C.:  $Z_0 > a'$  onde  $a'$ :  $P(Z > a') = \alpha$ 

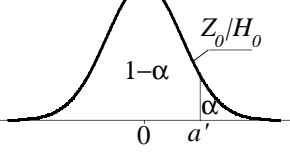

**2**) Se fosse  $H_0: \mu = \mu_0$  versus  $H_1: \mu < \mu_0$ estatística de teste: a mesma

R.C.:  $Z_0 < -a'$  onde  $a'$ :  $P(Z > a') = \alpha$ 

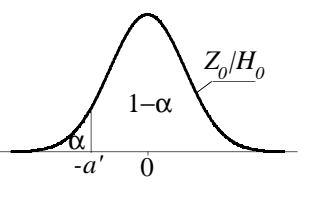

### **Outro método: valor-p**

Em vez de fixar  $\alpha$ , determinar a região crítica e, em seguida, verificar se o valor observado pertence à região crítica, pode olhar-se directamente para o valor observado da estatística de teste e determinar para que nível de significância a decisão muda.

**Definição:** Dado o valor observado da estatística de teste, o **valor-p** (*p-value*) é o maior nível de significância que levaria à não rejeição da hipótese nula (ou o menor que levaria à rejeição).

No exemplo,  $z_0 = 2.5$ , para este valor  $H_0$  não é rejeitada se  $\alpha$  ≤ 2[1 − Φ(2.5)] = 0.0124, ou seja,  $p = 0.0124$ <sub>.</sub>

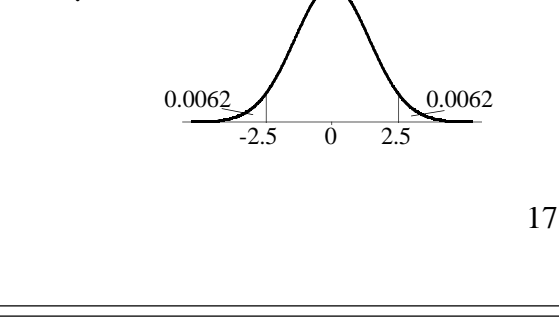

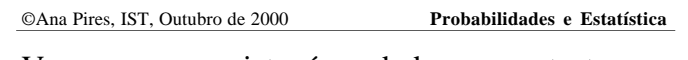

Vamos ver que isto é verdade para o teste que estamos a estudar (teste para a média com variância conhecida):

 $H_0$ : $\mu = \mu_0$  versus  $H_1$ : $\mu \neq \mu_0$ 

Não se rejeita  $H_0$ , ao nível de significância  $\alpha$ , se e só se

$$
\mu_0 - a \frac{\sigma}{\sqrt{n}} \le \bar{x} \le \mu_0 + a \frac{\sigma}{\sqrt{n}} \iff
$$
  

$$
\Leftrightarrow \bar{x} - a \frac{\sigma}{\sqrt{n}} \le \mu_0 \le \bar{x} + a \frac{\sigma}{\sqrt{n}} \iff
$$
  

$$
\Leftrightarrow \mu_0 \in I. C_{100 \times (1-\alpha)\%}(\mu)
$$

No exemplo,  $n = 25$ ,  $\bar{x} = 8.5$ ,  $\sigma = 1$ , I.C. a 95%  $(\alpha = 0.05) \Rightarrow a = 1.96$ 

 $I.C._{95\%}(\mu) = [8.108; 8.892], \text{ como } \mu_0 = 8 \text{ não}$ pertence ao I.C., rejeita-se  $H_0: \mu = 8$  (contra  $H_1$ :  $\mu \neq 8$ ) ao nível  $\alpha = 5\%$ .

Quanto mais baixo for o valor-p maior é a evidência contra a hipótese nula.

# **Relação entre intervalos de confiança e testes de hipóteses:**

Parâmetro desconhecido θ .

I.C. a  $100 \times (1-\alpha)\%$  para  $\theta = [l, u]$ , baseado numa dada amostra e v. a. fulcral, então a mesma amostra leva à rejeição de

$$
H_0: \theta = \theta_0 \quad \text{contra} \quad H_1: \theta \neq \theta_0,
$$

ao nível de significância α, se e só se  $\theta_0 \notin [l, u]$ 

ou à não rejeição de  $H_0$  se e só se  $\theta_0 \in [l, u]$ 

Nota: é necessário que a v.a fulcral e a estatística de teste sejam da mesma forma.

18

©Ana Pires, IST, Outubro de 2000 **Probabilidades e Estatística Nota:** o teste que acabámos de estudar é aplicável com <sup>σ</sup> 2 desconhecida (substituída por *S* 2 ) desde que a dimensão da amostra seja grande ( *n* > 30).

# **8.3 Testes de hipóteses sobre a igualdade de duas médias, variâncias conhecidas**

*X*<sub>1</sub>, população 1, com  $E(X_1) = \mu_1 \text{ e } V(X_1) = \sigma_1^2$ (conhecida)

 $X_2$ , população 2, com  $E(X_2) = \mu_2$  e  $V(X_2) = \sigma_2^2$ (conhecida)

 $(X_1 \t{e} X_2 \t{independentes})$ 

a. a. da população 1  $\left(X_{11},\ldots,X_{1n_{1}}\right)$  com média  $X_{1}$ 

a. a. da população 2  $\left(X_{21},\ldots,X_{2n_2}\right)$  com média  $\overline{X}_2$ 

(e a a.a.  $(X_{11},...,X_{1n_1})$  é independente da a.a.  $\left(X_{21},\ldots, X_{2n_2}\right)$  )

Queremos testar

 $H_0$ : $\mu_1 = \mu_2$  contra uma das alternativas

$$
H_1: \mu_1 \neq \mu_2 \text{ (bilateral) ou}
$$

 $H_1$ : $\mu_1 > \mu_2$  (unilateral superior) ou

$$
H_1
$$
:  $\mu_1 < \mu_2$  (unilateral inferior)

já sabemos que

$$
\overline{X}_1 - \overline{X}_2 \sim N\left(\mu_1 - \mu_2, \frac{\sigma_1^2}{n_1} + \frac{\sigma_2^2}{n_2}\right)
$$

Então, quando  $H_0$  é verdadeira ( $\mu_1 - \mu_2 = 0$ )

$$
Z_0 = \frac{\overline{X}_1 - \overline{X}_2}{\sqrt{\frac{\sigma_1^2}{n_1} + \frac{\sigma_2^2}{n_2}}} \sim N(0,1)
$$

21

©Ana Pires, IST, Outubro de 2000 **Probabilidades e Estatística**

# **8.4 Testes de hipóteses para a média de uma população normal, variância desconhecida**

Se *n* < 30 só é possível efectuar testes para a média se for possível assumir que  $X \sim N(\mu, \sigma^2)$ .

Nesse caso para testar

 $H_0$ : $\mu = \mu_0$  contra uma das alternativas

 $H_1$ :  $\mu \neq \mu_0$  (bilateral) ou

 $H_1$ :  $\mu > \mu_0$  (unilateral superior) ou

$$
H_1
$$
:  $\mu < \mu_0$  (unilateral inferior)

usa-se a estatística de teste  $T_0 = \frac{\overline{X} - \mu_0}{\sigma / \sqrt{2}}$  $S/\sqrt{n}$ 

Quando  $H_0$  é verdadeira  $T_0 \sim t_{n-1}$ 

©Ana Pires, IST, Outubro de 2000 **Probabilidades e Estatística**

Daqui em diante é tudo semelhante ao caso anterior, ou seja, dadas as amostras concretas calcula-se

$$
z_0 = \frac{\overline{x}_1 - \overline{x}_2}{\sqrt{\frac{\sigma_1^2}{n_1} + \frac{\sigma_2^2}{n_2}}}
$$

Com  $H_1: \mu_1 \neq \mu_2$ , rejeita-se  $H_0$  para o nível de significância  $\alpha$  se

 $z_0 < -a$  ou  $z_0 > a$  com *a*:  $P(Z > a) = \frac{\alpha}{2}$ 2

etc.

**Nota:** este teste é válido para variâncias desconhecidas (substituídas por  $S_1^2$  e  $S_2^2$ ) desde que  $n_1 > 30$  e  $n_2 > 30$ .

22

©Ana Pires, IST, Outubro de 2000 **Probabilidades e Estatística** Então para  $H_1$ : $\mu \neq \mu_0$ , rejeita-se  $H_0$  ao nível de significância  $\alpha$  se

$$
t_0 = \frac{\overline{x} - \mu_0}{s / \sqrt{n}} < -a \quad \text{ou} \quad t_0 > a
$$

com  $a: P(T_{n-1} > a) = \frac{\alpha}{2}$ 2

etc.

**Nota:** Para os testes em que a estatística de teste tem distribuição normal o valor-p é fácil de determinar. Para outras distribuições (*t* e chiquadrado) esse valor só pode ser obtido usando um programa de computador ou em certas calculadoras. Recorrendo às tabelas o melhor que se consegue é obter um intervalo que contém (de certeza) o valor-p.

**Exemplo:** Determinação da constante de acidez do ácido orto-hidroxibenzóico. O valor tabelado é 2.81. Queremos saber se o valor determinado experimentalmente está de acordo com o valor tabelado. Ou seja, em termos de testes de hipóteses e sendo *Y* a v.a. que representa um valor da constante determinado experimentalmente, queremos testar

 $H_0: \mu_Y = 2.81$  contra  $H_1: \mu_Y \neq 2.81$ 

Admitindo que  $Y \sim N(\mu_Y, \sigma_Y^2)$ 

Temos as seguintes 5 observações (que podem ser consideradas como obtidas por amostragem aleatória):

 $y_1 = 3.0935$   $y_2 = 3.0894$   $y_3 = 3.11111$  $y_4 = 3.1113$   $y_5 = 3.1262$  $n = 5$   $\bar{y} = 3.1063$   $s_y = 0.014946$ 

25

©Ana Pires, IST, Outubro de 2000 **Probabilidades e Estatística**

**8.5 Testes de hipóteses sobre a igualdade das médias de duas populações normais, variâncias desconhecidas**

**Exemplo:** Pretende-se saber se o efeito médio de dois catalizadores em determinado processo químico pode ser considerado igual ou diferente.

Resultados das experiências:

**Catalizador 1:** 91.50 94.18 92.18 95.39 91.79 89.07 94.72 89.21  $n_1 = 8$ 

Catalizador 2: 85.19 90.95 90.46 93.21 97.19 97.04 91.07 92.75  $n_2 = 8$ 

Sejam

*X*1 - v.a. que representa o resultado com o cat. 1

*X*2 - v.a. que representa o resultado com o cat. 2

Valor observado da estatística de teste:

$$
t_0 = \frac{3.1063 - 2.81}{0.014946/\sqrt{5}} = 44.33
$$

O percentil mais elevado (tabelado) para a distribuição  $t_4 \notin t_{4,0.9995} = 8.61$ , o que corresponde a um nível de significância

 $\alpha = 2 \times (1 - 0.9995) = 0.001 = 0.1\%$ 

Mesmo para este nível de significância a hipótese *H*<sub>0</sub> é rejeitada pois 44.33 > 8.61. Podemos ainda afirmar que valor- $p < 0.001$ .

26

©Ana Pires, IST, Outubro de 2000 **Probabilidades e Estatística** Admitimos que (hipóteses de trabalho):

- A primeira amostra é uma concretização de uma a.a. da população  $X_1 \sim N(\mu_1, \sigma_1^2);$
- A segunda amostra é uma concretização de uma a.a. da população  $X_2 \sim N(\mu_2, \sigma_2^2);$
- $X_1$  e  $X_2$  são independentes;
- $\sigma_1^2 = \sigma_2^2 = \sigma^2$  (é razoável se  $s_1^2$  e  $s_2^2$  forem da mesma ordem de grandeza).

Pretende-se testar:

$$
H_0: \mu_1 = \mu_2 \quad \text{contra} \quad H_1: \mu_1 \neq \mu_2
$$

Sabemos que:  
\n
$$
T = \frac{(\overline{X}_1 - \overline{X}_2) - (\mu_1 - \mu_2)}{S_p \sqrt{\frac{1}{n_1} + \frac{1}{n_2}}} \sim t_{n_1 + n_2 - 2}
$$

Então a estatística de teste é:

$$
T_0 = \frac{\overline{X}_1 - \overline{X}_2}{S_p \sqrt{\frac{1}{n_1} + \frac{1}{n_2}}}, \quad \text{sob } H_0 \quad T_0 \sim t_{n_1 + n_2 - 2}
$$

com 
$$
S_p^2 = \frac{(n_1 - 1)S_1^2 + (n_2 - 1)S_2^2}{n_1 + n_2 - 2}
$$

Cálculos:  $\bar{x}_1 = 92.255$   $\bar{x}_2 = 92.733$  $s_1 = 2.39$   $s_2 = 2.98$ 

Valor observado da estatística de teste:

$$
t_0 = \frac{92.255 - 92.733}{\sqrt{\frac{7 \times 2.39^2 + 7 \times 2.98^2}{14}} \sqrt{\frac{1}{8} + \frac{1}{8}}} = -0.35
$$

©Ana Pires, IST, Outubro de 2000 **Probabilidades e Estatística**

**8.6 Testes de hipóteses para a variância de uma população normal**

$$
X \sim N(\mu, \sigma^2)
$$
 e  $(X_1, \ldots, X_n)$  a.a.

Para testar  $H_0: \sigma^2 = \sigma_0^2$  contra  $H_1: \sigma^2 \neq \sigma_0^2$ 

usa-se a estatística de teste

$$
Q_0=\frac{(n-1)S^2}{\sigma_0^2}
$$

Quando  $H_0$  é verdadeira  $Q_0 \sim \chi^2_{n-1}$ 

Então, rejeita-se  $H_0$  ao nível de significância  $\alpha$  se

$$
q_0 = \frac{(n-1)s^2}{\sigma_0^2} < a \quad \text{ou} \quad q_0 > b
$$

com *a*:  $P(Q_0 < a) = \frac{\alpha}{2}$  $\frac{\alpha}{2}$  e *b*:  $P(Q_0 > b) = \frac{\alpha}{2}$ 2

31

©Ana Pires, IST, Outubro de 2000 **Probabilidades e Estatística**

$$
n_1 + n_2 - 2 = 14
$$

Para  $\alpha = 5\%$  vem  $a = t_{14,0.975} = 2.145$ .

Como -2.145 < -0.35 < 2.145 não se rejeita  $H_0$  ao

nível de significância de 5%.

Também se poderia concluir que 0.6< valor-p < 0.8

### **Output do Excel para este teste:**

t-Test: Two-Sample Assuming Equal Variances

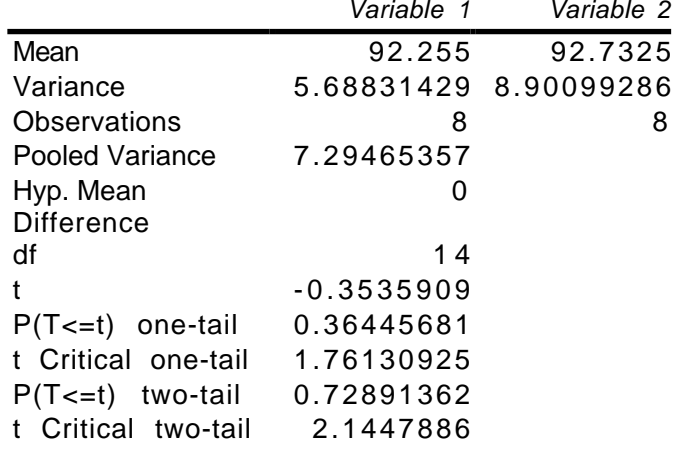

30

©Ana Pires, IST, Outubro de 2000 **Probabilidades e Estatística**

## **8.7 Testes de hipóteses para uma proporção**

 $(X_1, \ldots, X_n)$  amostra aleatória de uma população muito grande ou infinita.

Seja *Y*(≤ *n*) o número de observações desta amostra que pertencem a uma dada categoria de interesse.

Seja *p* a proporção de indivíduos na população que pertencem a essa categoria de interesse.

## **Exemplos:**

População Categoria

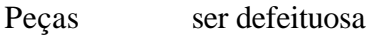

Eleitores vota no partido X

O estimador pontual de  $p \notin \hat{P} = \frac{Y}{P}$ *n* . Já vimos que se *n* for grande

$$
Z = \frac{\hat{P} - p}{\sqrt{\frac{p(1-p)}{n}}} \approx N(0,1)
$$

Logo para testar  $H_0: p = p_0$  contra  $H_1: p \neq p_0$ (ou  $H_1: p < p_0$ , ou  $H_1: p > p_0$ ) usa-se a <u>estatística</u> de teste

$$
Z_0 = \frac{\hat{P} - p_0}{\sqrt{\frac{p_0(1 - p_0)}{n}}}, \quad \text{sob } H_0 \quad Z_0 \sim N(0, 1)
$$

Para  $H_1$ :  $p \neq p_0$ , rejeita-se  $H_0$  ao nível  $\alpha$  se

$$
z_0 = \frac{\hat{p} - p_0}{\sqrt{\frac{p_0(1 - p_0)}{n}}} < -a \text{ ou } z_0 > a
$$
\n
$$
\left(a: P(Z > a) = \frac{\alpha}{2}\right)
$$

33

 $\left( \frac{1}{2} \right)$  $\bigg)$ 

©Ana Pires, IST, Outubro de 2000 **Probabilidades e Estatística**

## **8.8 Teste do qui-quadrado de ajustamento**

O objectivo é testar a hipótese de que as observações seguem uma determinada distribuição (discreta ou contínua, com ou sem parâmetros desconhecidos)

**Exemplo:** O lançamento de um dado 1000 vezes conduziu à seguinte tabela de frequências observadas ( *o<sup>i</sup>* )

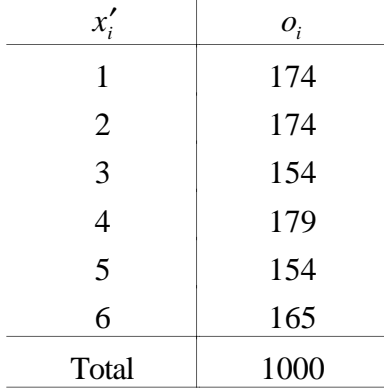

**Exemplo:** População de eleitores portugueses. Sondagem (aleatória) a 1200 eleitores revelou que 683 tencionam votar no partido ABC. Entretanto o presidente do partido tinha afirmado "estou convencido que vamos obter mais de 50% dos votos". Concordamos com esta afirmação?

 $\hat{p} = 683/1200 = 0.569$ 

Podemos testar  $H_0: p = 0.5$  contra  $H_1: p > 0.5$ 

Se rejeitarmos a hipótese nula (e isso é uma conclusão "forte") então a afirmação é corroborada pela sondagem.

$$
z_0 = \frac{0.569 - 0.5}{\sqrt{\frac{0.5(1 - 0.5)}{1200}}} = 4.79 \quad \text{valor-p} = 0.000001
$$

Como o valor-p é muito baixo rejeita-se  $H_0$  para os níveis de significância usuais.

34

©Ana Pires, IST, Outubro de 2000 **Probabilidades e Estatística** Será que os resultados obtidos sustentam a hipótese de que o "dado é perfeito"?

*X* - v.a. que representa o número de pontos obtido num lançamento

$$
H_0
$$
:  $P(X = i) = \frac{1}{6}$ ,  $i = 1,...,6$  ou  
 $X \sim Unif.Disc.(1,...,6)$   
 $H_1$ : negação de  $H_0$ 

Quando *H*<sup>0</sup> é verdadeira sabemos calcular a probabilidade de cada valor (ou classe, em geral), que designamos por *p<sup>i</sup>* , e o valor esperado para o número de observações em cada classe (abreviadamente, frequências esperadas),

$$
E_i = np_i
$$

onde *n* é a dimensão da amostra, neste caso  $n = 1000$ 

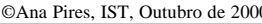

Vamos acrescentar essas duas colunas à tabela:

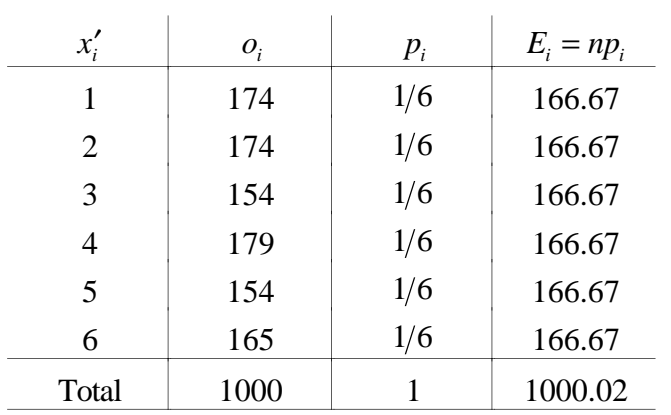

Mesmo quando  $H_0$  é verdadeira não estamos à espera que as colunas *o<sup>i</sup>* e *E<sup>i</sup>* coincidam. É então necessário medir o afastamento entre  $o_i$  e  $E_i$  e saber até que ponto esse afastamento é razoável para *H*<sup>0</sup> verdadeira (se determinarmos que o afastamento é razoável não rejeitamos  $H_0$ , caso contrário rejeitamos  $H_0$ ).

37

©Ana Pires, IST, Outubro de 2000 **Probabilidades e Estatística**

Tabela incluindo os cálculos para obter o valor observado de  $X_0^2$ :

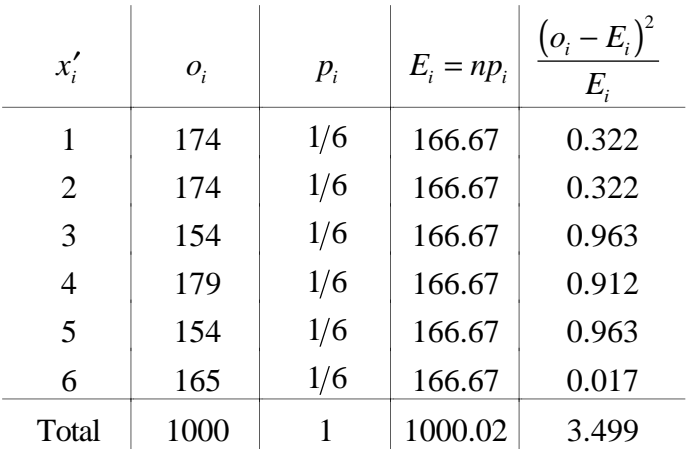

O valor observado de  $X_0^2$  é 3.499. Se fixarmos  $\alpha = 0.05$ , com  $k - \beta - 1 = 5$ , obtém-se  $a = 11.07$ .

Uma vez que  $3.499 < 11.07$ , não se rejeita  $H_0$  ao nível de significância de 5%.

A variável que é usada para medir o afastamento é

$$
X_0^2 = \sum_{i=1}^k \frac{(O_i - E_i)^2}{E_i}
$$

∑ (Estatística de teste)

Pode mostrar-se que, quando  $H_0$  é verdadeira,

$$
X_0^2 \sim \chi^2_{k-\beta-1}
$$

onde *k* é o nº. de classes (no exemplo, 6) e β é o nº. de parâmetros estimados (no exemplo, 0)

Deve rejeitar-se  $H_0$  se o valor observado de  $X_0^2$  for muito elevado, ou seja a região crítica do teste é da forma

$$
R.C.: X_0^2 > a
$$

onde *a*:  $P(X_0^2 > a) = \alpha$ 

e  $\alpha$  é o nível de significância do teste.

38

©Ana Pires, IST, Outubro de 2000 **Probabilidades e Estatística**

**Exemplo:** Pensa-se que o número de defeitos por circuito, num certo tipo de circuitos, deve seguir uma distribuição de Poisson. De uma amostra (escolhida aleatoriamente) de 60 circuitos obtiveram-se os resultados seguintes:

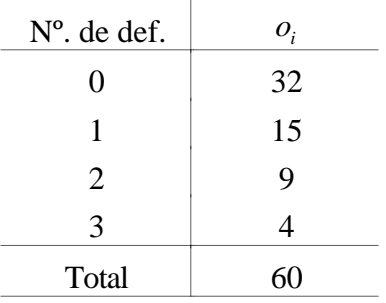

 $X$  - v.a. que representa o n<sup>o</sup>. de defeitos num circuito

 $H_0$ :  $X \sim Poisson(\lambda)$  contra  $H_1$ :  $X \sim$  *outra dist.* 

donde

 $λ$  é desconhecido, então  $λ$  deve ser estimado

60

(pelo método da máxima verosimilhança)

 $\hat{\lambda} = \bar{x} = \frac{32 \times 0 + 15 \times 1 + 9 \times 2 + 4 \times 3}{60}$ 

 $\hat{p}_1 = \hat{P}(X=0) = \frac{e^{-0.75} 0.75^0}{0.1}$ 

 $\hat{p}_2 = \hat{P}(X=1) = \frac{e^{-0.75} 0.75^1}{11}$ 

 $\hat{p}_3 = \hat{P}(X=2) = \frac{e^{-0.75} 0.75^2}{2!}$ 

 $= 0.75$ 

 $\frac{0.75}{0!}$  = 0.472  $e_1$  = 28.32

 $\frac{0.75}{1!}$  = 0.354  $e_2$  = 21.24

 $\frac{0.75}{2!}$  = 0.133  $e_3$  = 7.98

Obtém-se então a tabela final:

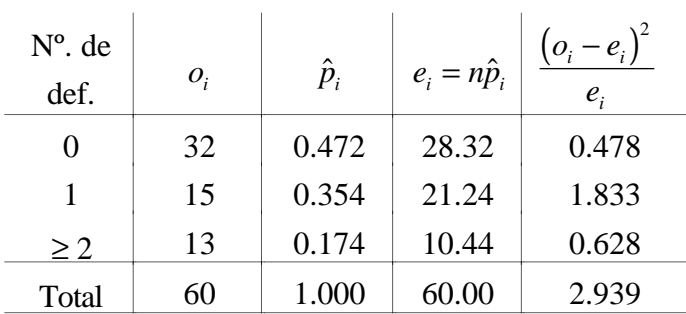

 $k - \beta - 1 = 3 - 1 - 1 = 1$  $\alpha = 0.05$  $\Rightarrow$  *a* = 3.841

Como 2.939 < 3.841, não se rejeita  $H_0$  ao nível de significância de 5%.

42

©Ana Pires, IST, Outubro de 2000 **Probabilidades e Estatística**

 $\hat{p}_4 = \hat{P}(X \ge 3) = 1 - (\hat{p}_1 + \hat{p}_2 + \hat{p}_3) = 0.041$ 

fazer-se um agrupamento de classes.

Deve ter-se  $e_i \geq 5$ ,  $\forall_i$ , se para algum *i*  $e_i < 5$ , deve

#### **Observações:**

**1)** Para variáveis contínuas o procedimento é semelhante:

- As observações devem previamente ser agrupadas em classes (intervalos). Podem usarse as regras para construção de histogramas e, à partida, classes de amplitude constante.
- *p<sup>i</sup>* 's são as probabilidades das classes.
- **2)** É necessário *n* relativamente elevado para fazer este teste (pelo menos 5 observações por classe).
- **3)** Existem outros testes que não requerem tantas observações (teste de Kolmogorov-Smirnov e papel de probabilidade) mas não fazem parte do programa.

©Ana Pires, IST, Outubro de 2000 **Probabilidades e Estatística**

# **8.9 Teste do qui-quadrado de independência em tabelas de contingência**

O objectivo é testar a hipótese de que duas variáveis (discretas ou contínuas) são independentes. Para isso devemos ter observações relativas à ocorrência simultânea dos valores possíveis das duas variáveis. Essas observações organizam-se numa tabela de frequências a que se chama tabela de contingência.

**Exemplo:** Um estudo sobre a ocorrência de falhas numa certa componente electrónica revelou que podem ser considerados 4 tipos de falhas (A, B, C e D) e duas posições de montagem. Em 134 componentes seleccionadas aleatoriamente obtiveram-se as frequências absolutas registadas na tabela (de contingência) da página seguinte.

**Será que o tipo de falha é independente da posição de montagem?**

41

 $e_4 = 2.46$ 

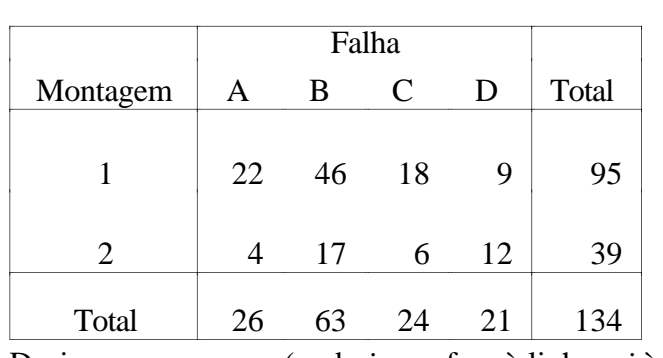

Designamos por *oij* , (onde *i* se refere à linha e *j* à coluna) os valores do interior da tabela. Por *n<sup>i</sup>*• os totais das colunas e por *n*• *<sup>j</sup>* os totais das linhas.

Tabela genérica (com as mesmas dimensões):

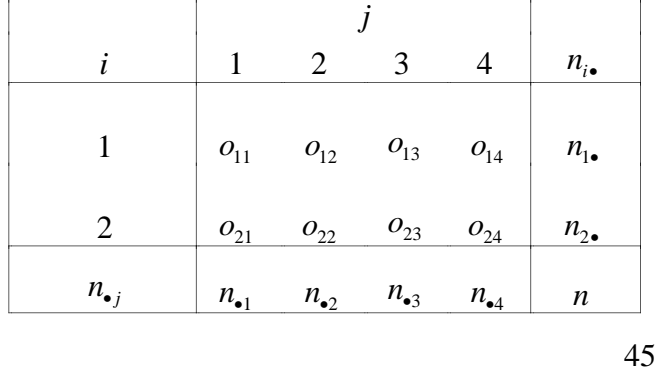

©Ana Pires, IST, Outubro de 2000 **Probabilidades e Estatística** No exemplo em consideração obtém-se então a seguinte tabela de frequências esperadas:

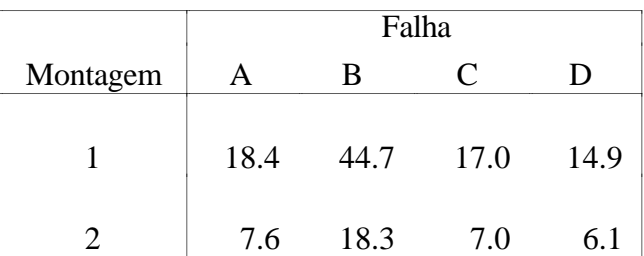

A variável que é usada para medir o afastamento (entre a tabela de frequências observadas e a tabela de frequências esperadas) é

$$
X_0^2 = \sum_{i=1}^r \sum_{j=1}^s \frac{\left(O_{ij} - E_{ij}\right)^2}{E_{ij}}
$$
 (Estatística de teste)

Pode mostrar-se que, quando  $H_0$  é verdadeira,

$$
X_0^2 \sim \chi^2_{(r-1)(s-1)}
$$

com *r*=nº de linhas e *s* = nº de colunas da tabela.

©Ana Pires, IST, Outubro de 2000 **Probabilidades e Estatística**

A hipótese nula (independência) pode ser escrita como:

*H*<sub>0</sub>: 
$$
P(X = i, Y = j) = P(X = i)P(Y = j) \ \forall_{i,j}
$$
  
ou *H*<sub>0</sub>:  $p_{ij} = p_{i} \cdot p_{\bullet j} \ \forall_{i,j}$ 

Seguindo raciocínio semelhante ao usado no teste de ajustamento, precisamos de calcular a tabela de frequências esperadas sob a hipótese nula e compará-la com a de frequências observadas. Para isso é necessário primeiro estimar  $p_i$ , e  $p_{\bullet j} \ \forall_{i,j}$ :

$$
\hat{p}_{i\bullet} = \frac{n_{i\bullet}}{n} \qquad \hat{p}_{\bullet j} = \frac{n_{\bullet j}}{n},
$$

donde se obtém

$$
e_{ij} = n\hat{p}_{i\bullet}\hat{p}_{\bullet j} = n\frac{n_{i\bullet}}{n}\frac{n_{\bullet j}}{n} = \frac{n_{i\bullet}n_{\bullet j}}{n}
$$

46

©Ana Pires, IST, Outubro de 2000 **Probabilidades e Estatística** Valor observado da estatística de teste no exemplo:

$$
x_0^2 = \frac{(22 - 18.4)^2}{18.4} + \dots + \frac{(12 - 6.1)^2}{6.1} = 10.78
$$

Decisão:  $((r-1)(s-1) = 3)$ 

$$
\alpha = 1\% \implies a: P(\chi^2 > a) = 0.99 \iff a = \chi^2_{3,0.99} = 11.34
$$

 $\alpha = 2.5\% \Rightarrow a = \chi^{2}_{3,0.975} = 9.348$ 

ou seja, 0.01 < valor − p < 0.025

O resultado não é muito conclusivo, embora vá no sentido da não independência. Para ter um resultado mais convincente seria necessário repetir a experiência, eventualmente com mais observações.